## **Redmine - Feature #38637**

# **Want to start issue number (1) for new project, after deleting old project**

2023-05-31 08:53 - Kaung KK

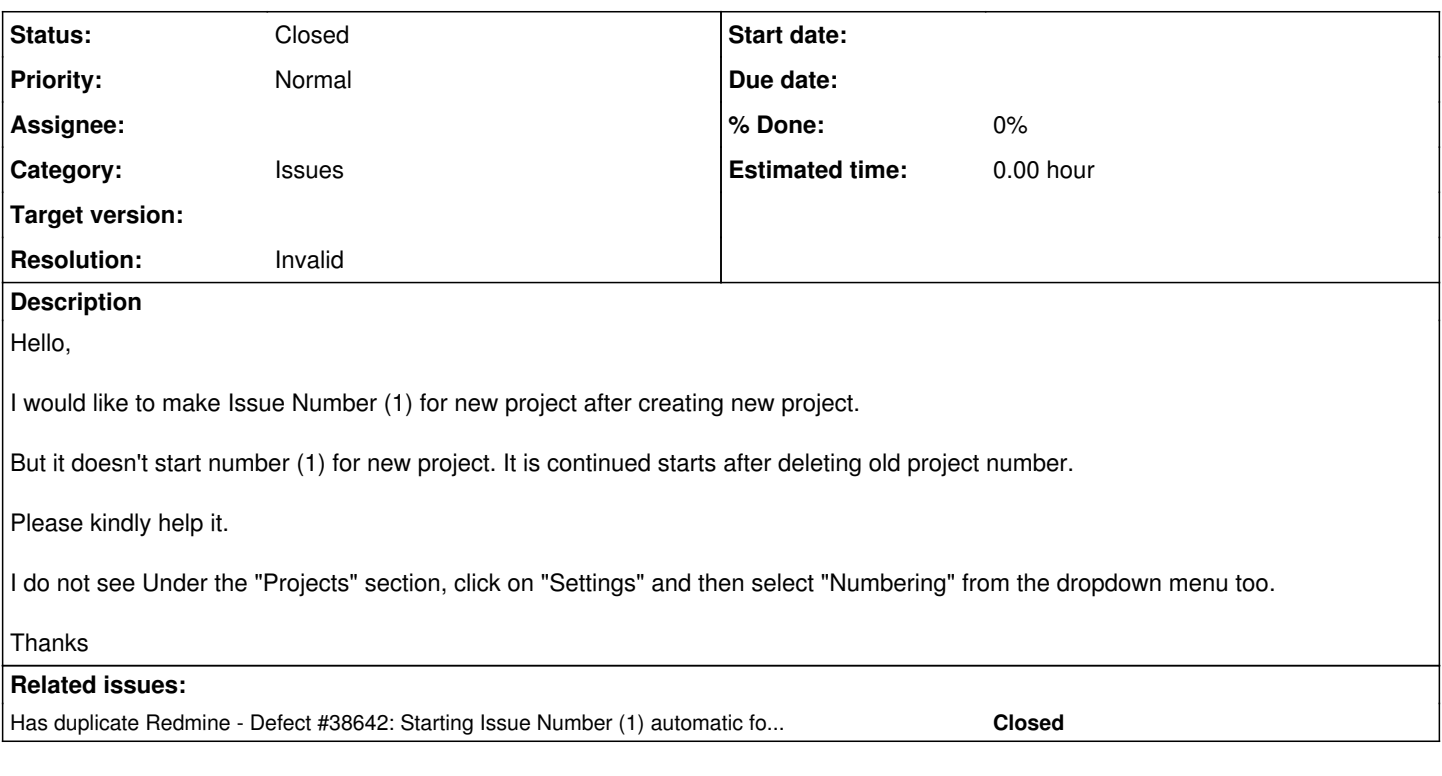

### **History**

### **#1 - 2023-05-31 09:26 - C S**

This will probably not be possible, since issues numbering is continuously generated independently of the project. Otherwise an issue could not be subsequently moved to another project...

#### **#2 - 2023-06-01 09:19 - Bernhard Rohloff**

*- Has duplicate Defect #38642: Starting Issue Number (1) automatic for new project after deleting old project added*

#### **#3 - 2023-06-11 09:08 - Go MAEDA**

- *Status changed from New to Closed*
- *Resolution set to Invalid*